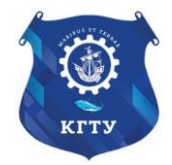

Федеральное агентство по рыболовству Федеральное государственное бюджетное образовательное учреждение высшего образования «Калининградский государственный технический университет» (ФГБОУ ВО «КГТУ») Балтийская государственная академия рыбопромыслового флота

> УТВЕРЖДАЮ Начальник УРОПСП

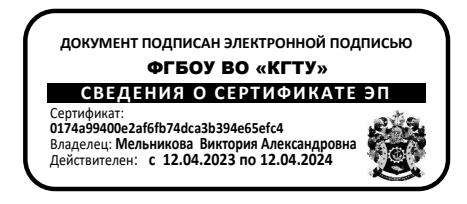

Рабочая программа модуля

## **ДИСЦИПЛИНЫ СПЕЦИАЛИЗАЦИИ**

основной профессиональной образовательной программы специалитета по специальности

# **25.05.03 ТЕХНИЧЕСКАЯ ЭКСПЛУАТАЦИЯ ТРАНСПОРТНОГО РАДИООБОРУДОВАНИЯ**

Специализация программы

## **«ИНФОРМАЦИОННО-ТЕЛЕКОММУНИКАЦИОННЫЕ СИСТЕМЫ НА ТРАНСПОРТЕ И ИХ ИНФОРМАЦИОННАЯ ЗАЩИТА»**

ИНСТИТУТ Морской РАЗРАБОТЧИК УРОПСП

ВЫПУСКАЮЩАЯ КАФЕДРА Судовых радиотехнических систем

#### **1. ЦЕЛЬ И ПЛАНИРУЕМЫЕ РЕЗУЛЬТАТЫ ОСВОЕНИЯ МОДУЛЯ**

1.1 Целью освоения дисциплины «Системы мобильной связи» является формирование у курсантов (студентов) профессиональных компетенций в эксплуатационно-технической и научно-исследовательской областях профессиональной деятельности в соответствии с требованиями ФГОС ВО и ОПОП ВО специальности 25.05.03 «Техническая эксплуатация транспортного радиооборудования», которая достигается: изучением архитектуры сетей связи в увязке с концепцией взаимодействия открытых систем; изучением особенностей функционирования, принципов организации и основных технических решений на примере стандартов, используемых в современных системах мобильной связи; формированием практических навыков в вопросах помехоустойчивого кодирования при организации цифровых каналов передачи информации; формированием практических навыков в вопросах исследования помехоустойчивости приема сигналов цифрового формата в системах мобильной связи.

Целью освоения дисциплины «Спутниковые и радиорелейные системы» является формирование у курсантов (студентов) профессиональных компетенций в эксплуатационно-технической и научно-исследовательской областях профессиональной деятельности в соответствии с требованиями ФГОС ВО и ОПОП ВО специальности 25.05.03 «Техническая эксплуатация транспортного радиооборудования», которая достигается: изучением принципов построения радиорелейных линий (РРЛ) прямой видимости и спутниковых систем радиосвязи, основных характеристик сигналов и требований к каналам для их передачи, аналоговых и цифровых многоканальных систем связи, структурных схем приемопередающей аппаратуры, принципов организации эксплуатации радиорелейных систем радиосвязи; изучением особенностей построения и работы спутниковых систем радиосвязи с использованием различных группировок ИСЗ; изучением примеров конструктивного выполнения радиорелейных станций, ознакомления с основами проектирования РРЛ прямой видимости.

Целью освоения дисциплины «Цифровая обработка сигналов в сетях и системах радиосвязи» является ознакомление курсантов (студентов) с основами цифровой обработки сигналов, с принципами построения и структурами современных процессоров ЦОС. Изучить основные характеристики цифровых сигнальных процессоров (ЦСП), принципы выбора ЦСП для решения различных радиотехнических задач, на примере задач, решаемых в телекоммуникационных системах и сетях связи. В ходе освоения дисциплины курсанты (студенты) приобретают практические навыки работы с ЦСП для решения задач цифровой фильтрации и обработки сигналов. Предметом изучения дисциплины являются следующие объекты: дискретизация, квантование, преобразование Фурье, разностные уравнения, цифровые фильтры, интерполяция, децимация, адаптивная обработка.

Целью освоения дисциплины «Администрирование в инфокоммуникационных системах» является формирование у курсантов (студентов) знаний, позволяющих применять современные технологии в инфокоммуникационных системах на этапах развития и эксплуатации судовых локально-вычислительных, транспортных сетей и сетей передачи данных, включая спутниковые системы связи судна; формирование у студентов специальных знаний в области управления современными локально-вычислительными сетями, в соответствии с требованиями ФГОС ВО и ОПОП специальности 25.05.03 «Техническая эксплуатация транспортного радиооборудования».

Целью освоения дисциплины «Технические средства и методы защиты информации» является формирование у курсантов (студентов) знаний в области обеспечения информационной защиты информационно-телекоммуникационных систем на транспорте.

Целью освоения дисциплины «Помехоустойчивое кодирование в телекоммуникационных системах» является формирование у курсантов (студентов) профессиональных компетенций в эксплуатационно-технической и научно-исследовательской областях профессиональной деятельности в соответствии с требованиями ФГОС ВО и ОПОП ВО специальности 25.05.03 «Техническая эксплуатация транспортного радиооборудования», которая достигается: изучением основных методов помехоустойчивого кодирования, применяемых в беспроводных системах связи и передачи информации, и алгоритмов их программной реализации; созданием программных моделей помехоустойчивых кодеков в среде MathCAD и проведением модельных исследований принципов их функционирования и основных характеристик.

Целью освоения дисциплины «Электронная оргтехника» является формирование у обучающихся знаний, навыков и умений, позволяющих: разбираться в принципах функционирования электронной оргтехники; проводить поиск и устранять неисправности в работе электронной оргтехники; разбираться в перспективных направлениях развития электронной оргтехники.

Целью освоения дисциплины «Цифровое телевидение» является формирование у курсантов (студентов) профессиональных компетенций в эксплуатационно-технической и научно-исследовательской областях профессиональной деятельности в соответствии с требованиями ФГОС ВО и ОПОП ВО специальности 25.05.03 «Техническая эксплуатация транспортного радиооборудования», которая достигается: моделированием этапов преобразования аналогового телевизионного сигнала в цифровой с использованием пакета прикладных программ MathCAD; созданием имитационных моделей шумовой и информационной составляющей сигналов цифрового телевидения, устройств их передачи, приема и оценки качества передачи информации по телекоммуникационным каналам с использованием пакета прикладных программ MathCAD; проведением модельных исследований процессов компрессии видео и звука, оценивать степень сжатия и потери качества с использованием пакета прикладных программ MathCAD.

Целью изучения дисциплины «Основы информационной безопасности» является формирование у студентов знаний в области основ информационной безопасности и получение навыков практического обеспечения защиты информации и безопасного использования программных средств в вычислительных системах.

1.2 Процесс изучения модуля направлен на формирование элементов следующих компетенций в соответствии с ФГОС ВО и ОПОП ВО по данной специальности.

Таблица 1 - Планируемые результаты обучения по дисциплинам (модулям), соотнесенные с установленными индикаторами достижения компетенций

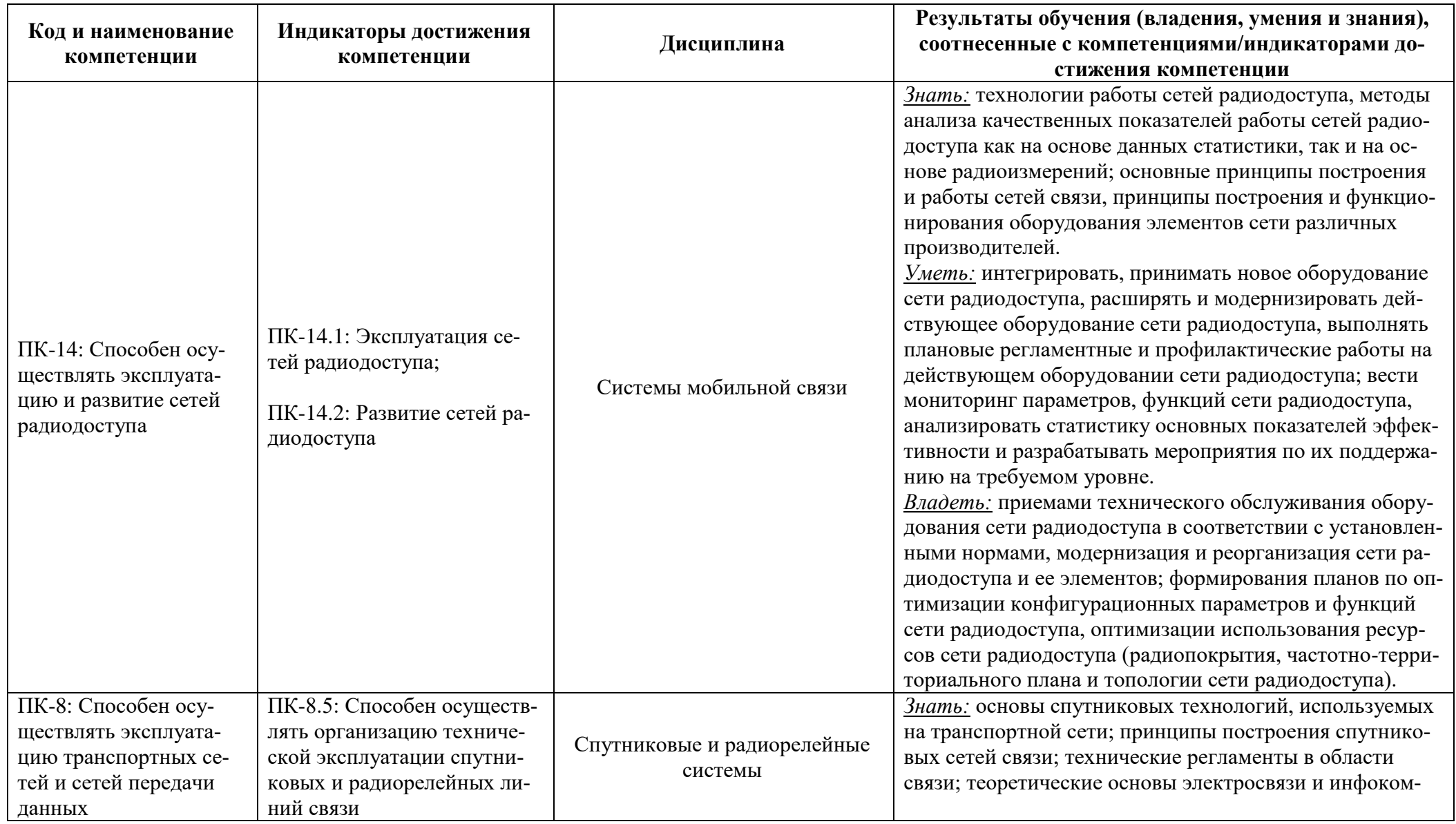

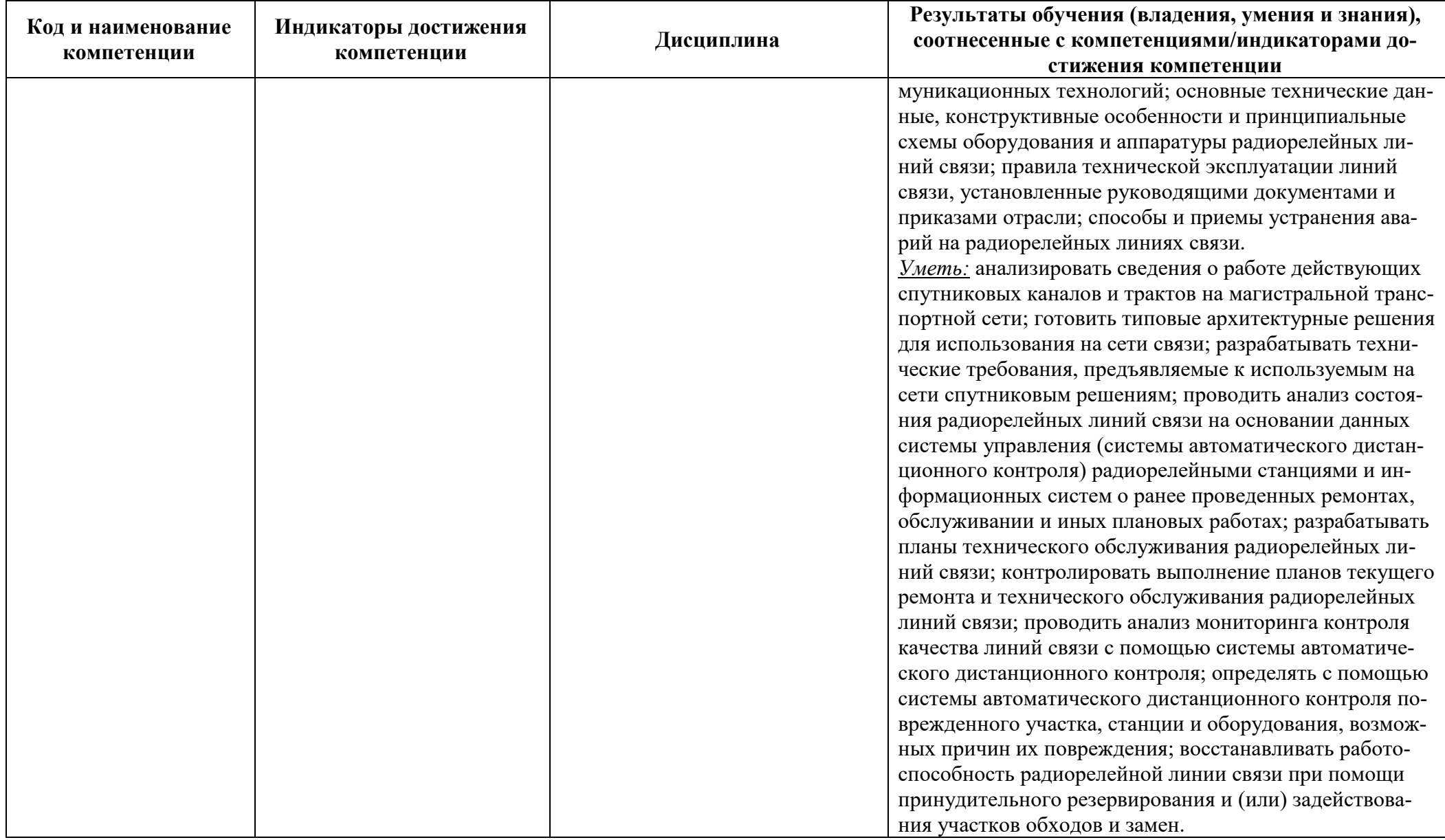

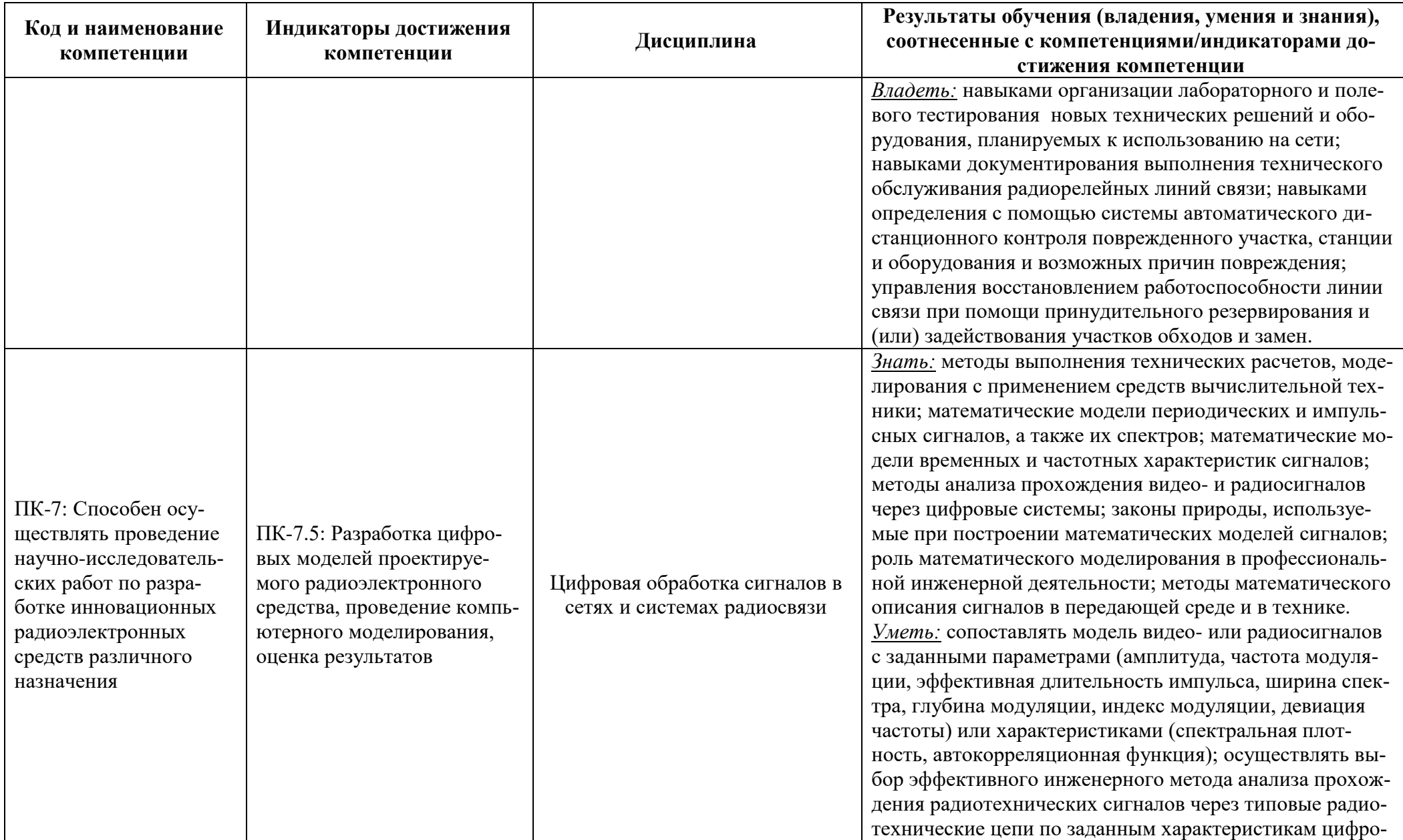

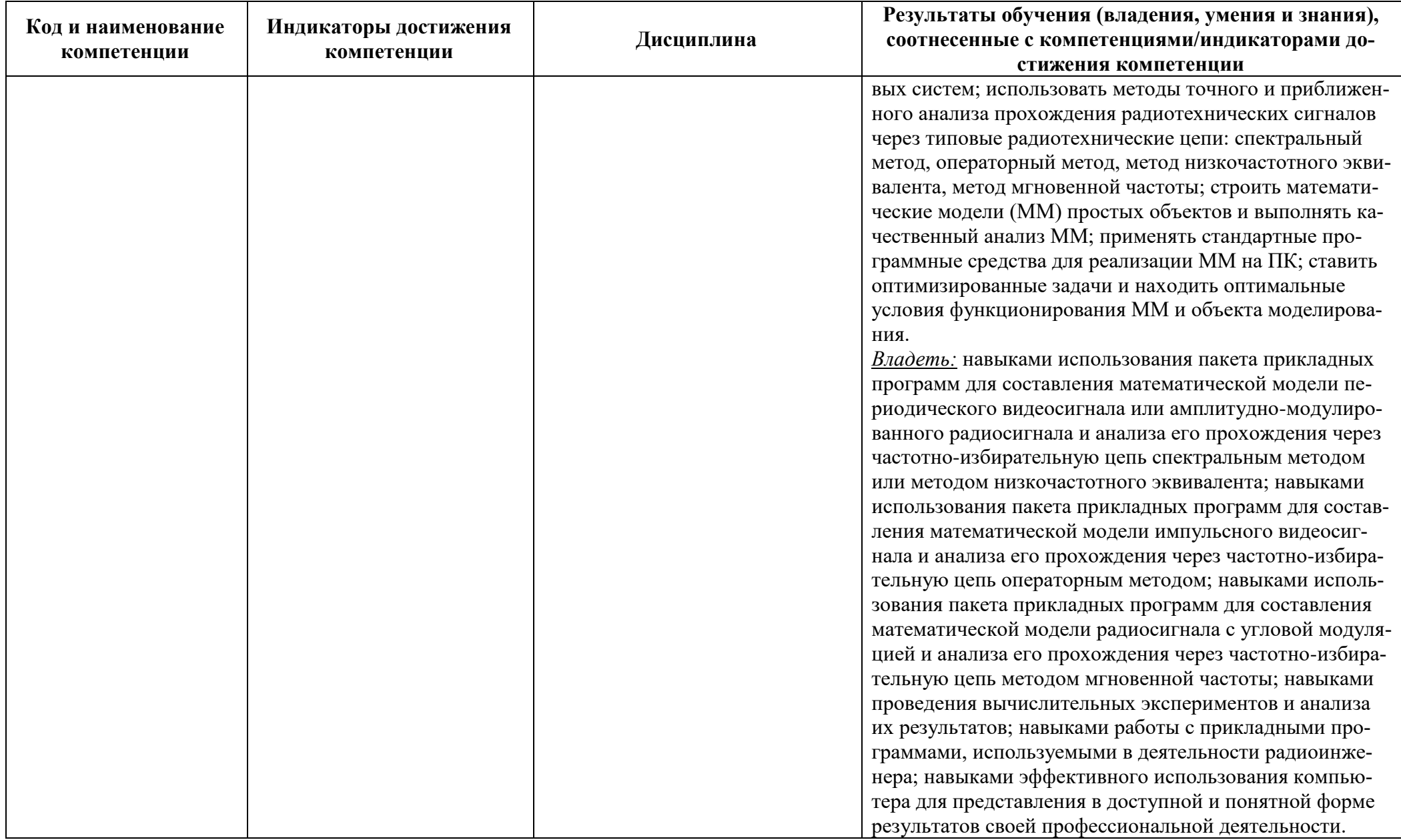

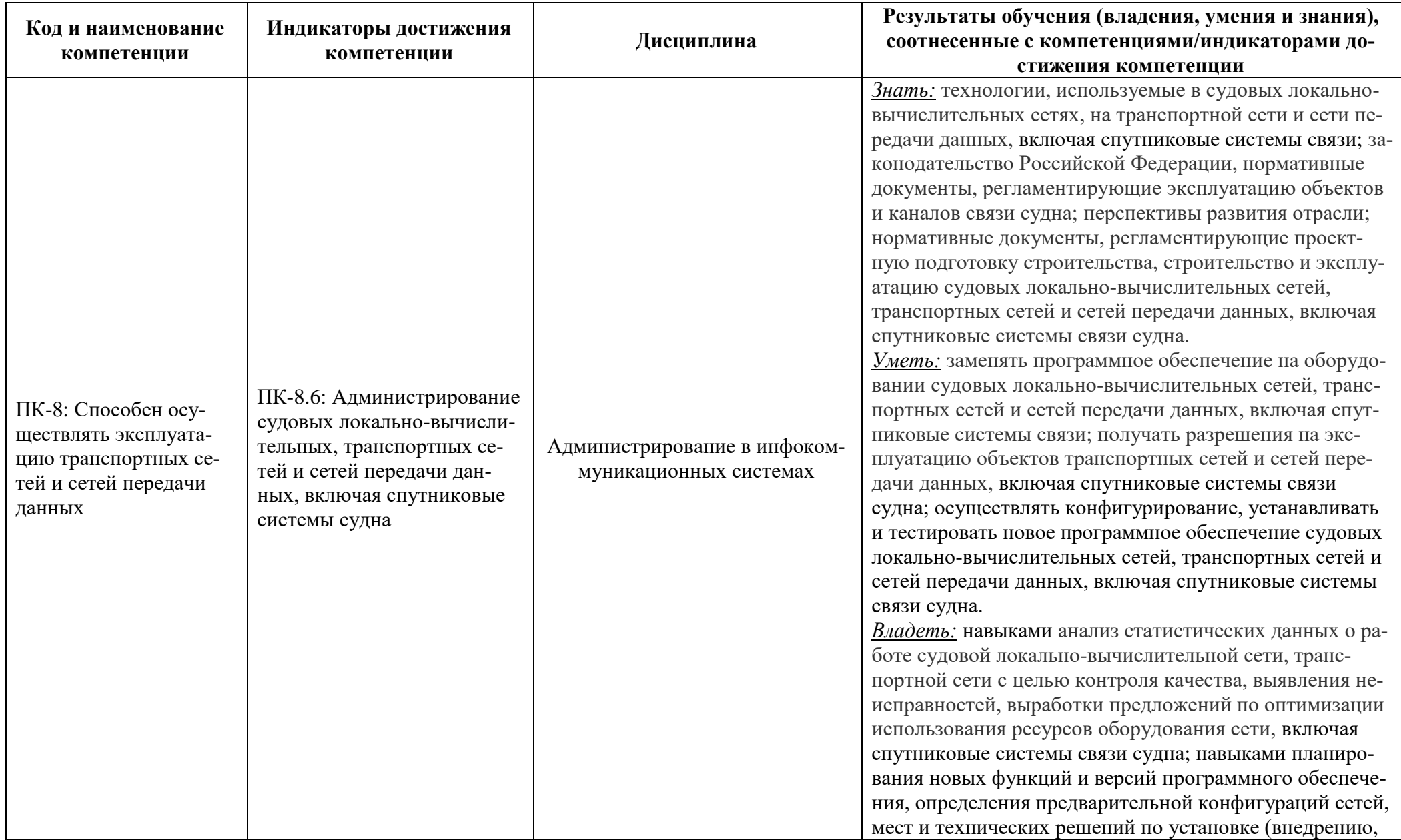

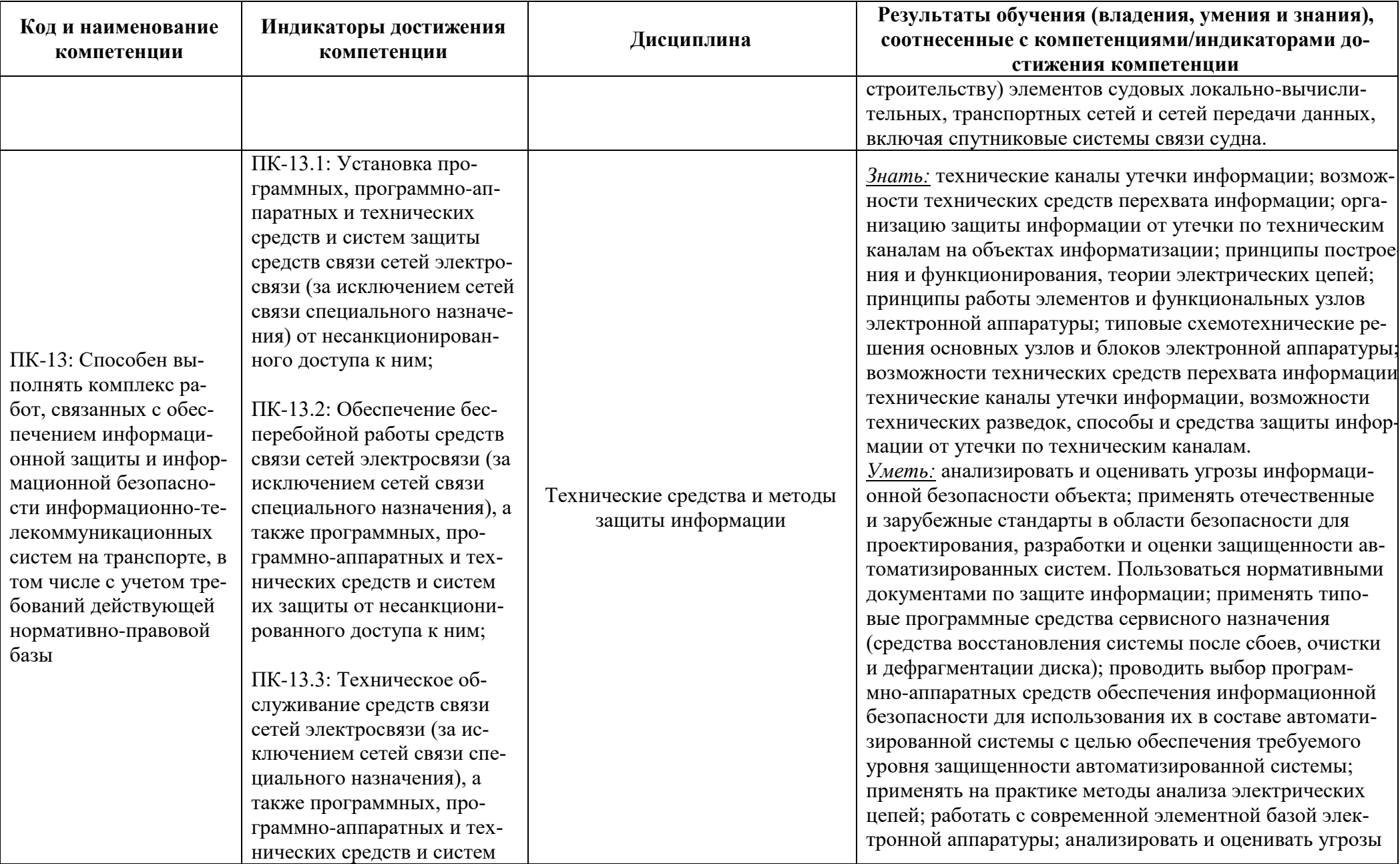

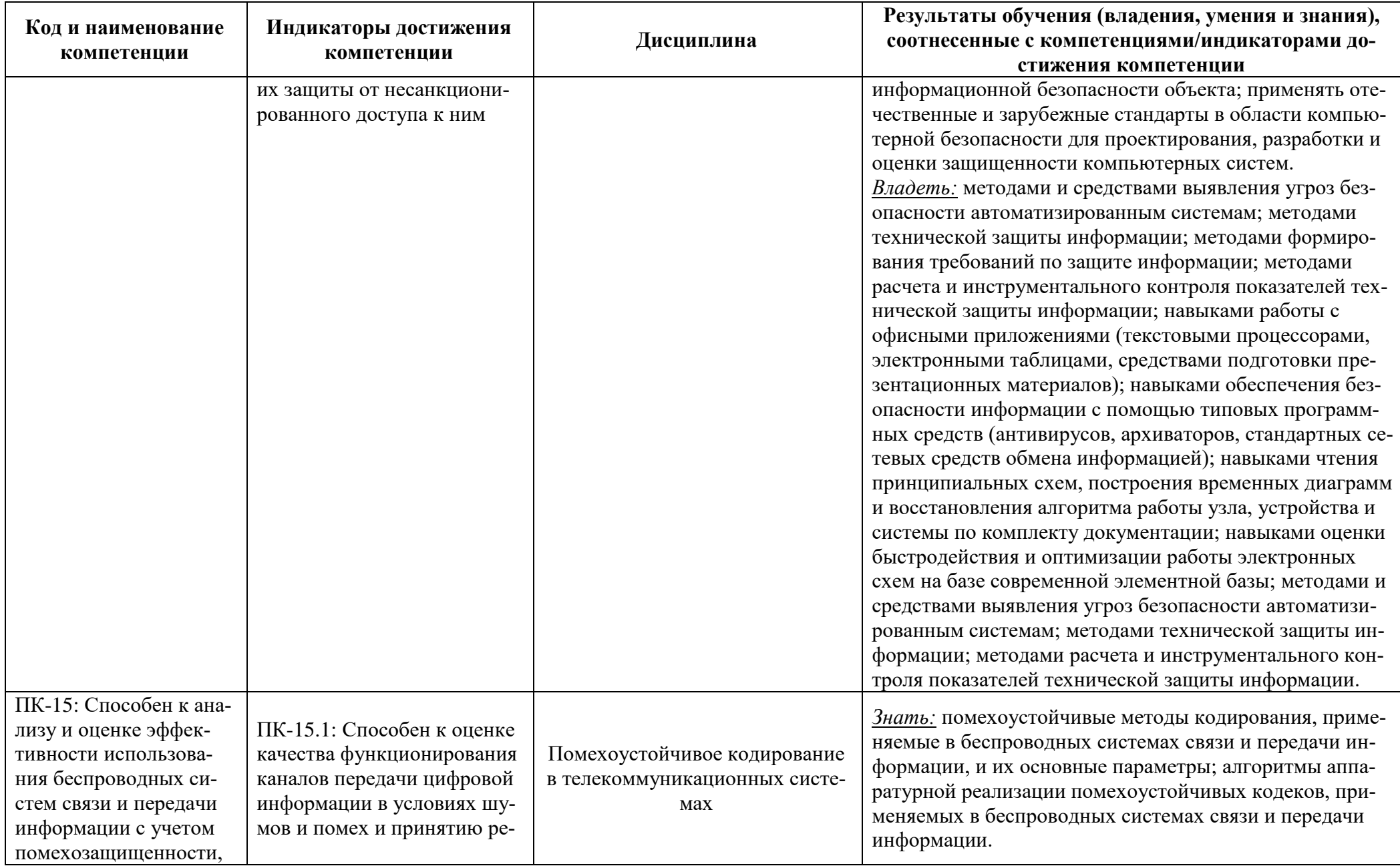

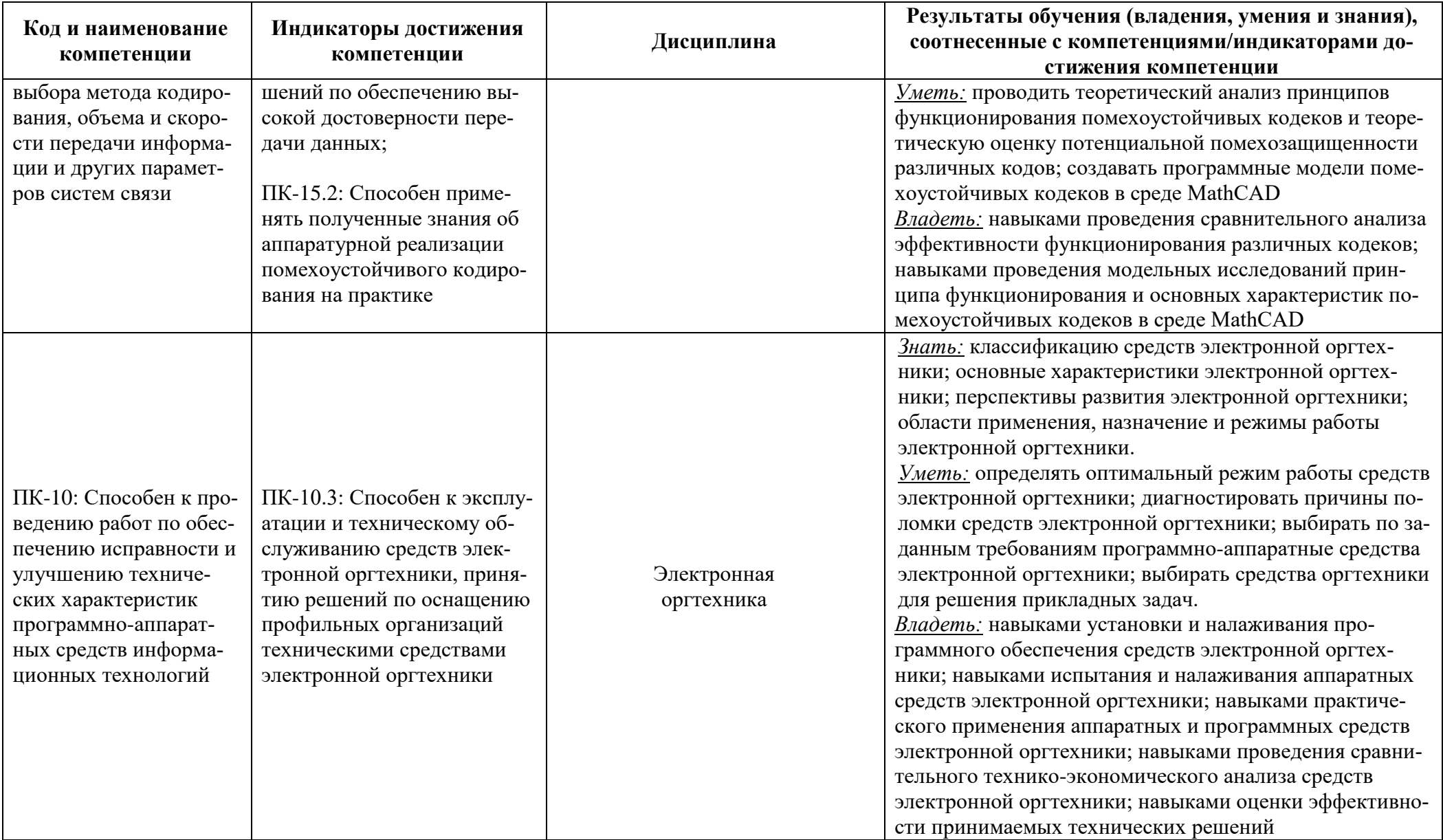

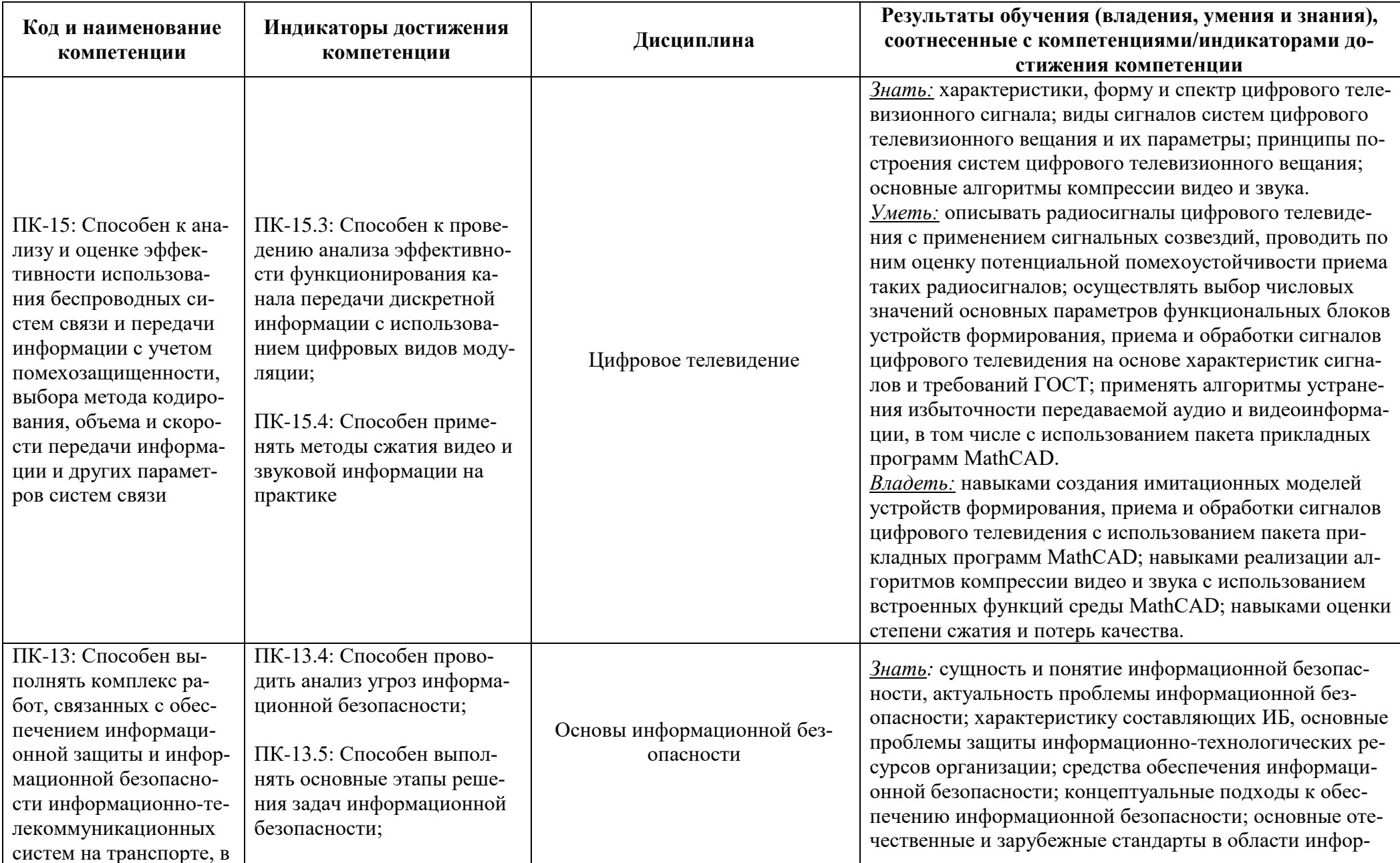

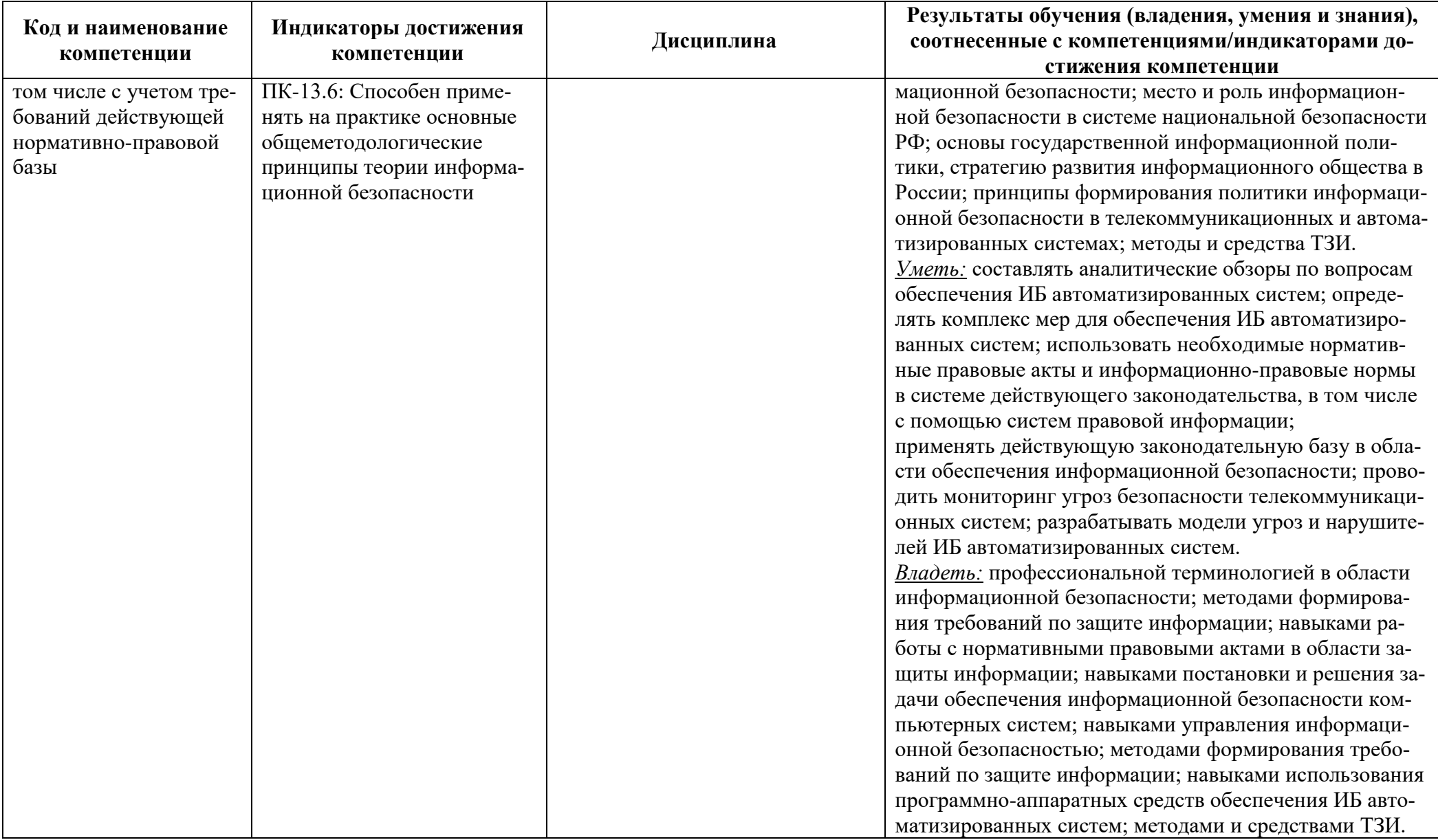

# **2 ТРУДОЁМКОСТЬ ОСВОЕНИЯ, СТРУКТУРА И СОДЕРЖАНИЕ МОДУЛЯ, ФОРМЫ АТТЕСТАЦИИ ПО НЕМУ**

Модуль «Дисциплины специализации» относится к обязательной части блока 1 и включает в себя девять дисциплин.

Общая трудоемкость модуля составляет 34 зачетных единицы (з.е.), т.е. 1224 академических часов (918 астр. часов) контактной и самостоятельной учебной работы курсанта (студента); работы, связанной с текущей и промежуточной (заключительной) аттестацией по дисциплинам модуля.

Распределение трудоемкости освоения модуля по семестрам, видам учебной работы курсанта (студента), а также формы контроля приведены ниже.

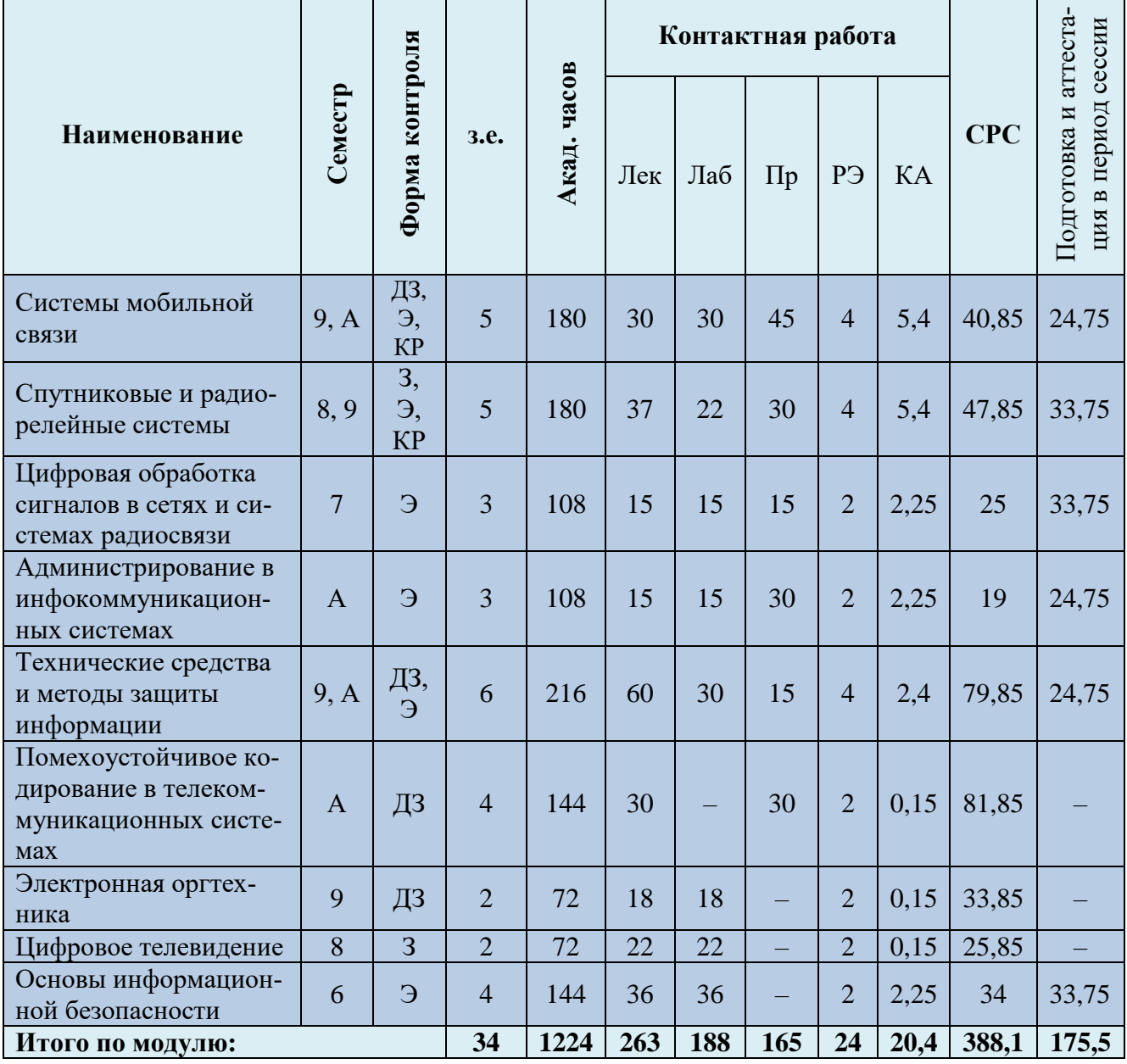

Таблица 2 - Объем (трудоёмкость освоения) в очной форме обучения и структура модуля

*Обозначения: Э – экзамен; З – зачет; ДЗ – дифференцированный зачет (зачет с оценкой); КР (КП) – курсовая работа (курсовой проект); контр. – контрольная работа, РГР – расчетно-графическая работа; Лек – лекционные занятия; Лаб - лабораторные занятия; Пр – практические*  *занятия; РЭ – контактная работа с преподавателем в ЭИОС; КА – контактная работа, включающая индивидуальные консультации, консультации перед экзаменом, аттестацию, консультации и аттестацию по КР (КП), практику; СРС – самостоятельная работа курсантов (студентов)*

| Наименование                                                            | Семестр                     | Форма контроля          | 3.e.           | Акад. часов | Контактная работа       |                |                |                |                       |      |            |                                              |
|-------------------------------------------------------------------------|-----------------------------|-------------------------|----------------|-------------|-------------------------|----------------|----------------|----------------|-----------------------|------|------------|----------------------------------------------|
|                                                                         |                             |                         |                |             | Y3                      | Лек            | Лаб            | $\Pi$          | <b>P</b> <sup>3</sup> | KA   | <b>CPC</b> | Подготовка и аттеста-<br>ция в период сессии |
| Системы мобильной<br>связи                                              | <b>B</b> ,<br>$\mathcal{C}$ | ДЗ, Э,<br>KP,<br>контр. | 5              | 180         | $\overline{2}$          | $\overline{4}$ | $\overline{4}$ | 6              | 8                     | 5,9  | 139,5      | 10,6                                         |
| Спутниковые и ра-<br>диорелейные системы                                | 8,<br>9                     | 3, 9,<br>KP,<br>контр.  | 5              | 180         | $\overline{2}$          | 6              | $\overline{4}$ | $\overline{2}$ | 8                     | 5,9  | 141,5      | 10,6                                         |
| Цифровая обработка<br>сигналов в сетях и си-<br>стемах радиосвязи       | 9                           | Э,<br>контр.            | 3              | 108         |                         | $\overline{2}$ | $\overline{2}$ | $\overline{2}$ | $\overline{2}$        | 2,75 | 90,5       | 6,75                                         |
| Администрирование в<br>инфокоммуникацион-<br>ных системах               | $\mathbf C$                 | Э,<br>контр.            | 3              | 108         |                         | $\overline{2}$ | $\overline{2}$ | $\overline{4}$ | $\overline{4}$        | 2,75 | 86,5       | 6,75                                         |
| Технические средства<br>и методы защиты ин-<br>формации                 | C,<br>B                     | ДЗ,<br>Э,<br>контр.     | 6              | 216         |                         | $\overline{4}$ | $\overline{4}$ | $\overline{2}$ | 8                     | 3,4  | 184        | 10,6                                         |
| Помехоустойчивое<br>кодирование в теле-<br>коммуникационных<br>системах | $\overline{C}$              | ДЗ,<br>контр.           | $\overline{4}$ | 144         |                         | $\overline{4}$ |                | $\overline{4}$ | $\overline{4}$        | 0,65 | 127,5      | 3,85                                         |
| Электронная оргтех-<br>ника                                             | $\bf{B}$                    | ДЗ,<br>контр.           | $\overline{2}$ | 72          |                         | $\overline{2}$ | $\overline{4}$ |                | $\overline{4}$        | 0,65 | 57,5       | 3,85                                         |
| Цифровое телевиде-<br>ние                                               | 8                           | 3,<br>контр.            | $\overline{2}$ | 72          |                         | $\overline{4}$ | $\overline{4}$ |                | $\overline{4}$        | 0,65 | 55,5       | 3,85                                         |
| Основы информаци-<br>онной безопасности                                 | 6                           | Э,<br>контр.            | $\overline{4}$ | 144         |                         | $\overline{4}$ | $\overline{4}$ |                | $\overline{4}$        | 2,75 | 124,5      | 6,75                                         |
| Итого по модулю:                                                        |                             |                         | 34             | 1224        | $\overline{\mathbf{4}}$ | 32             | 28             | 20             | 46                    | 25,4 | 1005       | 63,6                                         |

Таблица 3 - Объем (трудоёмкость освоения) в заочной форме обучения и структура модуля

Таблица 4 – Курсовые работы (проекты)

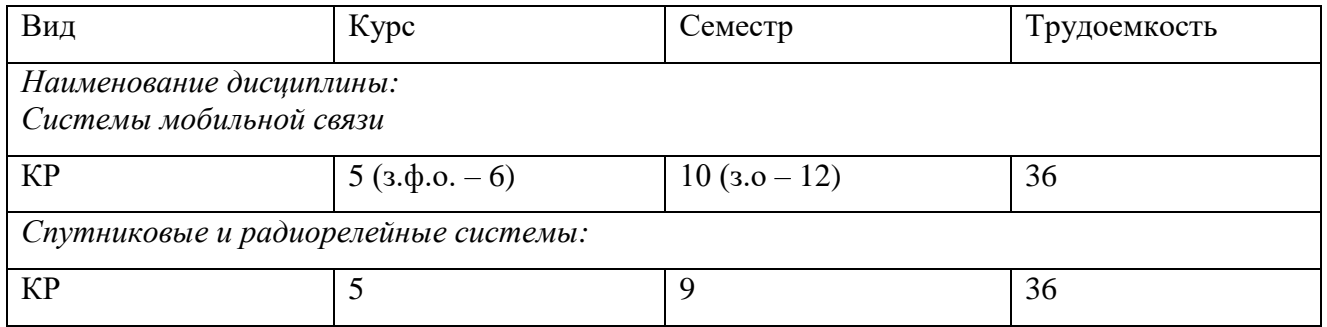

При разработке образовательной технологии организации учебного процесса основной упор сделан на соединение активной и интерактивной форм обучения. Интерактивная форма позволяет курсантам (студентам) проявить самостоятельность в освоении теоретического материала и овладении практическими навыками, формирует интерес и позитивную мотивацию к учебе.

# **3 УЧЕБНАЯ ЛИТЕРАТУРА И УЧЕБНО-МЕТОДИЧЕСКОЕ ОБЕСПЕЧЕНИЕ САМОСТОЯТЕЛЬНОЙ РАБОТЫ КУРСАНТА (СТУДЕНТА)**

Учебно-методическое обеспечение модуля приведено в таблицах 5 и 6.

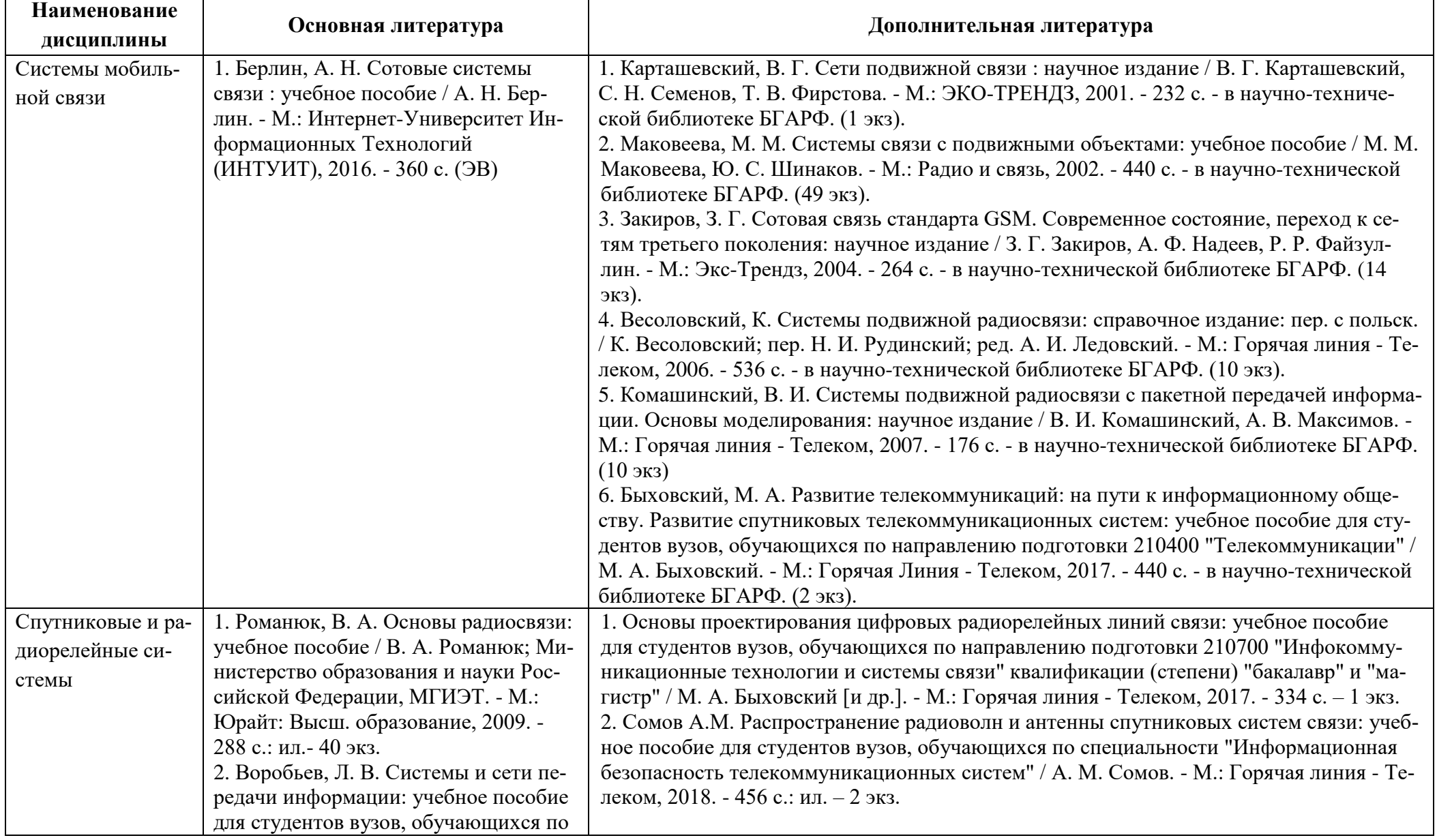

# Таблица 5– Перечень основной и дополнительной литературы

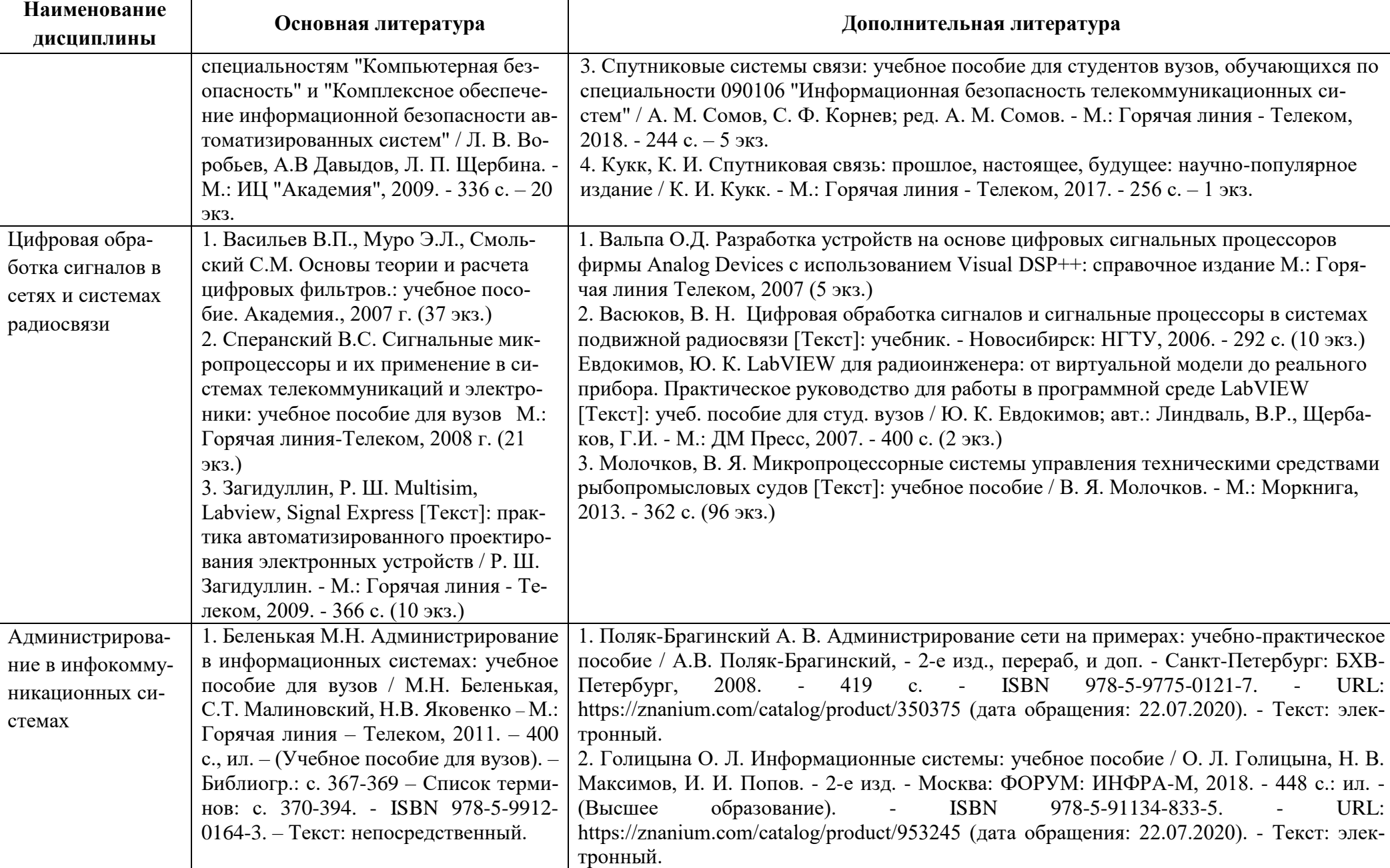

![](_page_19_Picture_231.jpeg)

![](_page_20_Picture_216.jpeg)

![](_page_21_Picture_260.jpeg)

![](_page_22_Picture_26.jpeg)

![](_page_23_Picture_258.jpeg)

![](_page_23_Picture_259.jpeg)

![](_page_24_Picture_263.jpeg)

![](_page_25_Picture_143.jpeg)

![](_page_26_Picture_85.jpeg)

## **4 ИНФОРМАЦИОННЫЕ ТЕХНОЛОГИИ И ИНТЕРНЕТ-РЕСУРСЫ МОДУЛЯ**

#### **Информационные технологии**

В ходе освоения дисциплин, обучающиеся используют возможности интерактивной коммуникации со всеми участниками и заинтересованными сторонами образовательного процесса, ресурсы и информационные технологии посредством электронной информационной образовательной среды университета.

Перечень современных профессиональных баз данных и информационных справочных систем, к которым обучающимся по образовательной программе обеспечивается доступ (удаленный доступ), а также перечень лицензионного программного обеспечения определяется в рабочей программе и подлежит обновлению при необходимости.

## **Электронные образовательные ресурсы:**

Российская образовательная платформа и конструктор бесплатных открытых онлайн-курсов и уроков - [https://stepik.org](https://stepik.org/)

Образовательная платформа - <https://openedu.ru/>

**Состав современных профессиональных баз данных (СПБД) и информационных справочных систем (ИСС):** 

## *1. Системы мобильной связи*

Университетская библиотека Online (г.Москва):<https://biblioclub.ru/>

Крупнейший в России архив важных деловых публикаций, база данных POLPRED.COM: https://polpred.com/

Научная лицензионная библиотека eLIBRARY.RU: [https://elibrary.ru](https://elibrary.ru/)

ЭБС «IPRbooks»: http://www.iprbookshop.ru/

ЭБС «Лань»: https://e.lanbook.com/

ЭБС ИЦ «Академия»:<http://www.academia-moscow.ru/elibrary>

Российский морской регистр судоходства. http://rs-class.org/ru/

## *2. Спутниковые и радиорелейные системы*

Университетская библиотека Online (г.Москва):<https://biblioclub.ru/>

Крупнейший в России архив важных деловых публикаций, база данных POLPRED.COM:

## https://polpred.com/

Научная лицензионная библиотека eLIBRARY.RU: [https://elibrary.ru](https://elibrary.ru/)

ЭБС «IPRbooks»: http://www.iprbookshop.ru/

ЭБС «Лань»: https://e.lanbook.com/

ЭБС ИЦ «Академия»:<http://www.academia-moscow.ru/elibrary>

Российский морской регистр судоходства. http://rs-class.org/ru/

## *3. Цифровая обработка сигналов в сетях и системах радиосвязи*

Портал «Инновационные технологии анализа данных» - [http://statsoft.ru](http://statsoft.ru/)

Университетская библиотека Online (г.Москва):<https://biblioclub.ru/>

Крупнейший в России архив важных деловых публикаций, база данных POLPRED.COM: https://polpred.com/

#### Научная лицензионная библиотека eLIBRARY.RU: [https://elibrary.ru](https://elibrary.ru/)

ЭБС «IPRbooks»: http://www.iprbookshop.ru/

ЭБС «Лань»: https://e.lanbook.com/

ЭБС ИЦ «Академия»:<http://www.academia-moscow.ru/elibrary>

Российский морской регистр судоходства. http://rs-class.org/ru/

#### *4. Администрирование в инфокоммуникационных системах*

Базы данных и аналитические публикации на портале «Университетская информационная

система Россия»: <https://uisrussia.msu.ru/>

Портал «Инновационные технологии анализа данных»: http:// [statsoft.ru.](http://www.yandex.ru/clck/jsredir?bu=14x7&from=www.yandex.ru%3Bsearch%2F%3Bweb%3B%3B&text=&etext=1899.xhIz47v8zu5TuDBz4GAASg7ebPjMXOUItJvXi-jG0SoaEYdYNKuubka3IFRTvNwpHv950p1zmACmyK6gR28GkixQjgqIztq0C81nCZoH6tPqlrRVkk3YaXSrHzdfGBrE.71f3e0c90412fea75a51ba976fdd6cdba44bc26b&uuid=&state=tjdL03byDei7sD79A-FAphs9_GmIgDrKjSISv_Vx84c-BH5RNzBPXQ,,&&cst=AiuY0DBWFJ5fN_r-AEszk84F5Zqrf_N85PP7G-JCpezKmHWOJi6bR0QEM8YCFenTBkHspgusKTko-2MvcrcyO33VQs94POmd59DVx3U_s2Qhvl5Jz3fk8f1X6ba06mvx-2OYI_n4JDwPWLs7hqzSmMpNdQiBpZ10ZAUQOfAQ9eEJNUEHa70gE_Iu116BkjaIuXKZWNQOgKQW1GUl2SQc1i2KGAwQEdte7iFpB-b34CeXIA_R97GJ1b2nGhVUjwN-FsNlIbOqzHdYClaxnvnwtRl09kwLipDHZ7MAYERl4j-2D3OtJ1hjIizaUXxE-KGi_5YNSukczZP7JNHVn4rKL1FE5nvn-HKrGwsz0OEVWDJgV_FhRi7Rj6KUrdLPakPo434j-rZr49EAIcxkAdMOPxwZ8YNuLjrtdb5f4i8tsfQEB4IhUSaKmqjI-RtwTIjLAHjUXi2qW0AJfg-YAGtoKyUYQsyr_JQWRuqCSwvPs034kzzM3bl2FRNFgcUuz7P4U4atsra-NGzjm4Fw92W-64UlkiTFtdYlGIJqNRzO_snw3qFsPKiJT_JY0BiAWcrkxT_ZhpgClwzPJtpBBQV9MCfcW_SQYAjmOa4VFCBotFvoof_hE_ROALPr4wx4PNda0QOhLCD4upW6KmLSCriIixINzrjSY8uK&data=UlNrNmk5WktYejR0eWJFYk1LdmtxczJadmZYWW50TTNVVGJJay0wM2VYNkhHNW5mRnc2NXJyVzdhbmhjLUdDV09WZ3FnaGMtRW4yTkhRb19QYUp4TFo1OUpuM2phUUwyblh5N2FOdUY0TGMwRUhUb09FN19vS0xydFljNjRsbmtIRmlKcHliSUVZaEhqckdsbi11T2Q1eEdrWm5fdi1MUVV4eDlCWEdXRlF4eFM0NGV1YXJJMUdLMTU3TFpDbFB2dzhjVGs4UUxudVdYbXEwWGFLMmMxWE10c2JnWmVWUWZkXy00eWF4NlNKT1JRQzdGR3hDaERzV1QtMXozYm1kb3Z4ejgwcUI3a2FXMjVVNWE2ZzNSQ1NYcGxtUHNaZGRhejdPeFFtdTM5LW9aT2NYVjEwcHplWmxVcGVDZ0ZlWk4ybUVSVTVOdm40dWxOSF9mdnQ4bmJtT005SG1CdDR5enNReHZLZWpVb2t4dWN2aFU1Nkg0MlVXR09TU2p3NGN4WUxWYVFoSk9jWW9BSnhPVFBGWnFHd2lGRUhLV2dXWm5GZWVNNThiSG1WOWFReF9XS1Y5WVFQTnFIcU1oS0pmTzJSSXE2dWl4c0VLQV9rb29UVU43RlYxQlRfanJnaFA4WVEzdUs5UHJKQkw2eWNONzU3RDBNTlF2RFF1Wm5PZUNLRlJZT2tfak95Ul8yNW1hNmZEU1RWQUp5MldkTDNFS1FLLUdCUE9MWjlCVTFEeUtuUFlqeWtzZ29XMlY1SjNfRXlaRTQ0bFZ2ZGdwVndac05yLTBOTGZwbzJCTlZXaC1hd2UwZWNUUGVrSnFxckp3aEVUM3JhMGd0cGFTcHNpTzRCbUxZcElmODNaNWk2UGdpYUtwSUQ2d2tLWVVtTHBkdlp6dWZma1AtTjc5LWFsN0l1WWhSMEFNUW83S3l1MWxfLU41aElnS0N2UnJnV3BtOEFFT1dWUV9LTkF2MGxuYTdGZjlKZkZSUmMtOXZPTFFpVVQwTVBBMkZ5SEFuSXF2)

Computers & Applied Sciences Complete: <http://search.ebscohost.com/>

ЭБС «Знание»: <http://znanium.com/>

ЭБС «Научная электронная библиотека»: [http://eLIBRARY.RU](http://elibrary.ru/)

Электронная библиотека «Academic Complete»:<http://site.ebrary.com/lib/kazanst/>

ЭБС «Лань»: <http://e.lanbook.com/>

Энциклопедия «Википедия»: [http://ru.wikipedia.org](http://ru.wikipedia.org/)

## *5. Технические средства и методы защиты информации*

Базы данных и аналитические публикации на портале «Университетская информационная

система Россия»: <https://uisrussia.msu.ru/>

«Консультант Плюс»: [www.consultant.ru](http://www.consultant.ru/)

«Гарант»: [www.garant.ru](http://www.garant.ru/)

Опубликованные нормативные-правовые акты РФ:<http://www.rg.ru/dok/>

Электронная интернет библиотека: [http://www.iqlib.ru](http://www.iqlib.ru/)

Полнотекстовая электронная библиотека: [http://www.biblioclub.ru](http://www.biblioclub.ru/)

Научная электронная библиотека: [http://www.elibrary.ru](http://www.elibrary.ru/)

Российская Государственная Библиотека (ресурсы открытого доступа): [https://www.rsl.ru](https://www.rsl.ru/)

Международная реферативная база данных научных изданий Springerlink (ресурсы открытого доступа): [https://link.springer.com](https://link.springer.com/)

Международная реферативная база данных научных изданий zbMATH (ресурсы открытого доступа): [https://zbmath.org](https://zbmath.org/)

## *6. Помехоустойчивое кодирование в телекоммуникационных системах*

Университетская библиотека Online (г.Москва):<https://biblioclub.ru/>

Крупнейший в России архив важных деловых публикаций, база данных POLPRED.COM: https://polpred.com/

Научная лицензионная библиотека eLIBRARY.RU: [https://elibrary.ru](https://elibrary.ru/)

ЭБС «IPRbooks»: http://www.iprbookshop.ru/

ЭБС «Лань»: https://e.lanbook.com/

ЭБС ИЦ «Академия»:<http://www.academia-moscow.ru/elibrary>

Российский морской регистр судоходства. http://rs-class.org/ru/

## *7. Электронная оргтехника*

Университетская библиотека Online (г.Москва):<https://biblioclub.ru/>

Крупнейший в России архив важных деловых публикаций, база данных POLPRED.COM:

## https://polpred.com/

Научная лицензионная библиотека eLIBRARY.RU: [https://elibrary.ru](https://elibrary.ru/)

ЭБС «IPRbooks»: http://www.iprbookshop.ru/

ЭБС «Лань»: https://e.lanbook.com/

ЭБС ИЦ «Академия»:<http://www.academia-moscow.ru/elibrary>

Российский морской регистр судоходства. http://rs-class.org/ru/

## *8. Цифровое телевидение*

Университетская библиотека Online (г.Москва):<https://biblioclub.ru/>

Крупнейший в России архив важных деловых публикаций, база данных POLPRED.COM:

## https://polpred.com/

Научная лицензионная библиотека eLIBRARY.RU: [https://elibrary.ru](https://elibrary.ru/)

ЭБС «IPRbooks»: http://www.iprbookshop.ru/

ЭБС «Лань»: https://e.lanbook.com/

ЭБС ИЦ «Академия»:<http://www.academia-moscow.ru/elibrary>

Российский морской регистр судоходства. http://rs-class.org/ru/

## *9. Основы информационной безопасности.*

«Консультант Плюс»: [www.consultant.ru](http://www.consultant.ru/)

«Гарант»: [www.garant.ru](http://www.garant.ru/)

Опубликованные нормативные-правовые акты РФ:<http://www.rg.ru/dok/>

Электронная интернет библиотека: [http://www.iqlib.ru](http://www.iqlib.ru/)

Полнотекстовая электронная библиотека: [http://www.biblioclub.ru](http://www.biblioclub.ru/)

Научная электронная библиотека: [http://www.elibrary.ru](http://www.elibrary.ru/)

## **5 МАТЕРИАЛЬНО-ТЕХНИЧЕСКОЕ ОБЕСПЕЧЕНИЕ МОДУЛЯ**

Аудиторные занятия проводятся в специализированных аудиториях с мультимедийным оборудованием, в компьютерных классах, а также в других аудиториях университета согласно расписанию занятий.

Консультации проводятся в соответствии с расписанием консультаций.

Предэкзаменационные консультации проводятся в аудиториях в соответствии с графиком консультаций.

Помещения для самостоятельной работы обучающихся оснащены компьютерной техникой с возможностью подключения к сети «Интернет» и обеспечением доступа в электронную информационно-образовательную среду университета.

При освоении дисциплины используется программное обеспечение общего назначения и специализированное программное обеспечение.

Перечень соответствующих помещений и их оснащения приведен в таблице 7.

![](_page_31_Picture_210.jpeg)

![](_page_31_Picture_211.jpeg)

![](_page_32_Picture_165.jpeg)

![](_page_33_Picture_205.jpeg)

![](_page_34_Picture_178.jpeg)

![](_page_35_Picture_179.jpeg)

![](_page_36_Picture_249.jpeg)

![](_page_37_Picture_191.jpeg)

![](_page_38_Picture_259.jpeg)

![](_page_39_Picture_205.jpeg)

![](_page_40_Picture_203.jpeg)

![](_page_41_Picture_161.jpeg)

![](_page_42_Picture_261.jpeg)

![](_page_43_Picture_155.jpeg)

![](_page_44_Picture_292.jpeg)

![](_page_45_Picture_263.jpeg)

![](_page_46_Picture_178.jpeg)

![](_page_47_Picture_192.jpeg)

![](_page_48_Picture_280.jpeg)

![](_page_49_Picture_210.jpeg)

![](_page_50_Picture_219.jpeg)

![](_page_51_Picture_58.jpeg)

# **6 ФОНД ОЦЕНОЧНЫХ СРЕДСТВ ДЛЯ ПРОВЕДЕНИЯ АТТЕСТАЦИИ, СИСТЕМА ОЦЕНИВАНИЯ И КРИТЕРИИ ОЦЕНКИ**

6.1 Типовые контрольные задания и иные материалы, необходимые для оценки результатов освоения модуля (в т.ч. в процессе освоения), а также методические материалы, определяющие процедуры этой оценки приводятся в приложении к рабочей программе модуля (утверждается отдельно).

6.2 Универсальная система оценивания результатов обучения включает в себя системы оценок: 1) «отлично», «хорошо», «удовлетворительно», «неудовлетворительно»; 2) «зачтено», «не зачтено»; 3) 100 – балльную/процентную систему и правило перевода оценок в пятибалльную систему (табл. 8).

![](_page_52_Picture_390.jpeg)

Таблица 8 – Система оценок и критерии выставления оценки

![](_page_53_Picture_193.jpeg)

6.3 Оценивание результатов обучения может проводиться с применением электронного обучения, дистанционных образовательных технологий.

## **7 СВЕДЕНИЯ О РАБОЧЕЙ ПРОГРАММЕ И ЕЕ СОГЛАСОВАНИИ**

Рабочая программа модуля «Дисциплины специализации» представляет собой компонент основной профессиональной образовательной программы специалитета по специальности 25.05.03 «Техническая эксплуатация транспортного радиооборудования», специализации «Информационно-телекоммуникационные системы на транспорте и их информационная защита».

Рабочая программа модуля рассмотрена и одобрена на заседании кафедры судовых радиотехнических систем 24.04.2023 (протокол № 9).

Заведующий кафедрой <sup>6</sup> Вз Е.В. Волхонская

Директор института С.В. Ермаков

![](_page_54_Picture_6.jpeg)